# **Was sind Metadaten?**

**Anweisungen** für ein **Dokument (Inhalt)**

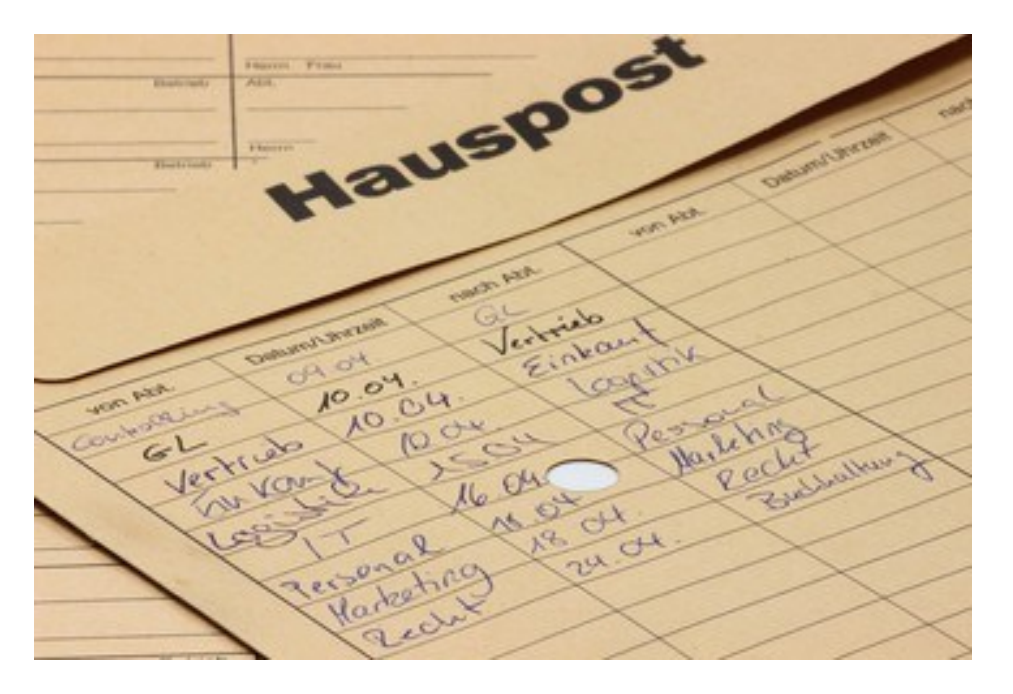

**Anweisungen = nicht sichtbar im Dokument**  *Herkunft, Historie, zu erledigen, etc.*

**Dokument (Inhalt) = sichtbar.**

**Metadaten Hermann Schmidt**

# **Vorteile von Metadaten**

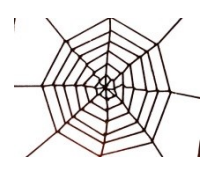

## *Metadaten in der Webseite*

Metadaten **Metadaten Europa di Sepanjara Schmidt** Metadaten Europa eta Europa eta Europa eta Europa eta Europa eta Europa eta Europa eta Europa eta Europa eta Europa eta Europa eta Europa eta Europa eta Europa eta Europa e

# **Metadaten im Web,**  *(gefunden oder unauffindbar im Netz)*

*Wo stehen die Metadaten im Internet? Am Anfang unter dem Titel*

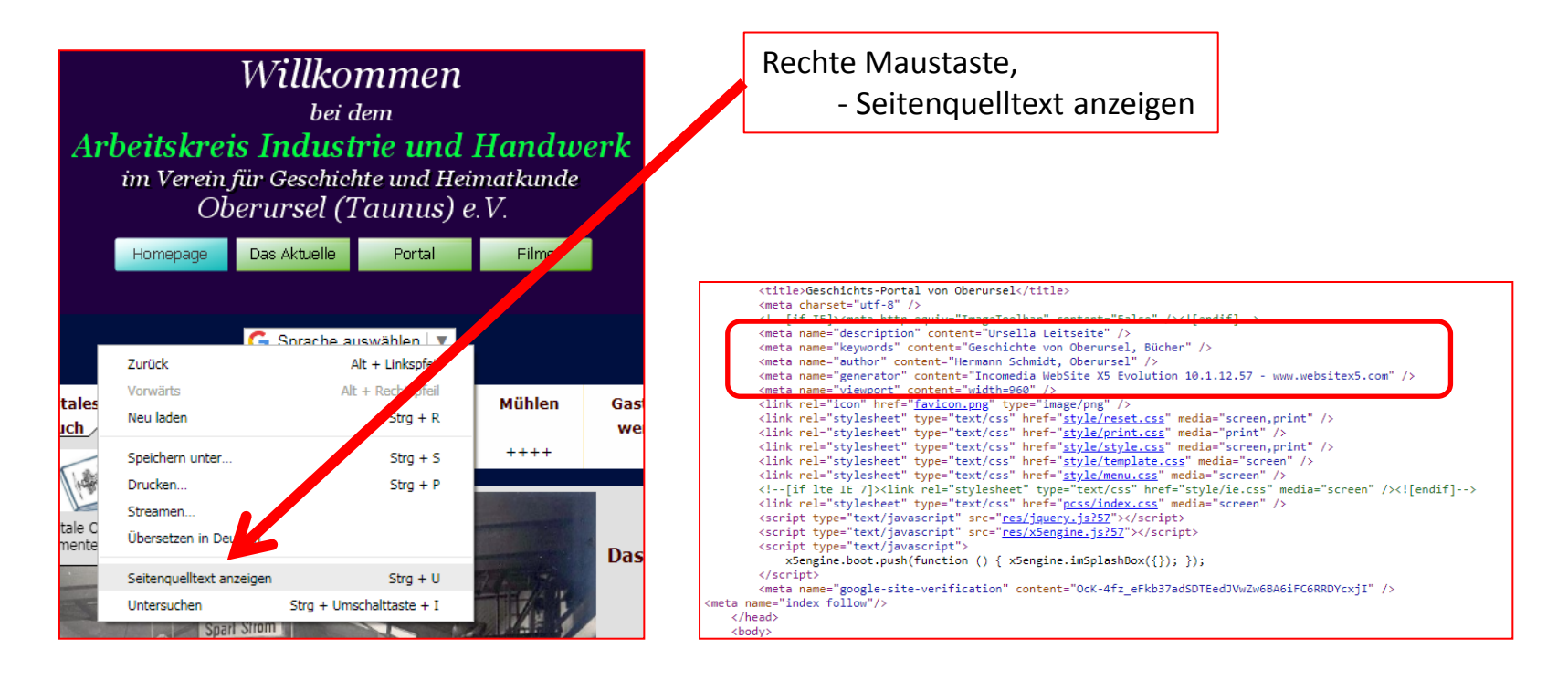

### Metadaten **Metadaten Europa di Sepanjara Schmidt** Metadaten Europa eta Europa eta Europa eta Europa eta Europa eta Europa eta Europa eta Europa eta Europa eta Europa eta Europa eta Europa eta Europa eta Europa eta Europa e

# **Metadaten im Web,**  *(gefunden oder unauffindbar im Netz)*

*Wo stehen die Metadaten im Internet? Am Anfang unter dem Titel in den Kopfdaten (head)*

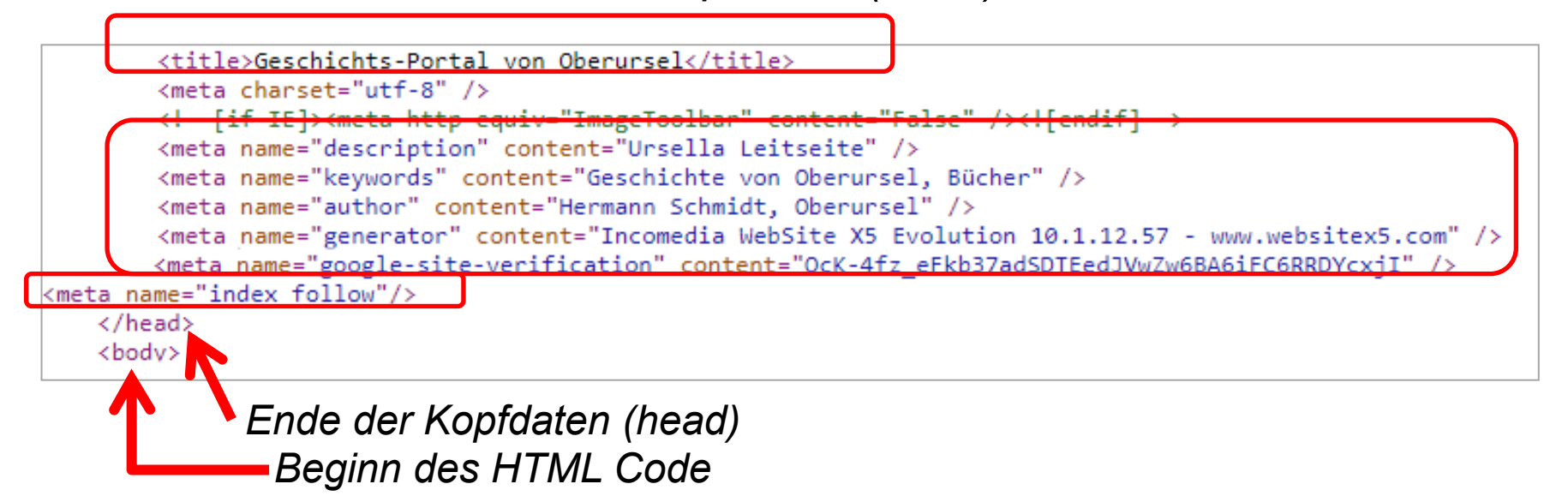

*Die Suchmaschinen suchen zuerst in den Kopfdaten, dann in dem Inhalt des Dokumentes (Index follow)*

## Metadaten Hermann Schmidt

# **Metadaten im Web,**  *(gefunden oder unauffindbar im Netz)*

*Die Suchmaschinen suchen zuerst in den Kopfdaten, dann in dem Inhalt des Dokumentes (Index follow)*

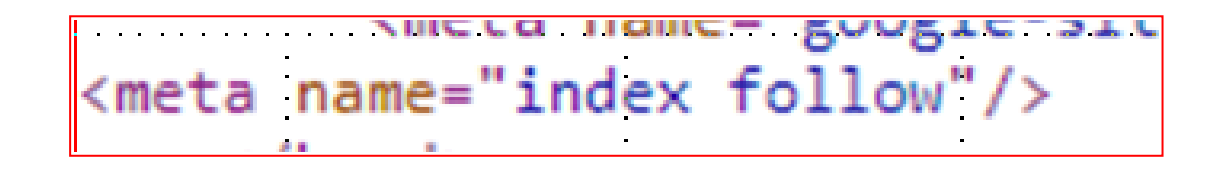

**Index follow** = Suchmaschine durchsucht das Dokument, (Inhalt) nach Schlagworten

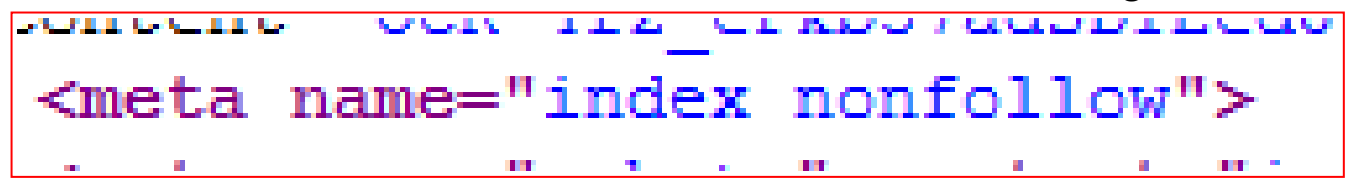

**Index nonfollow** = Suchmaschine zeigt das **Dokument, (Inhalt) nicht** an